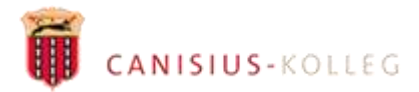

# Lernen mit Tablets am Canisius-Kolleg iPads für Schülerinnen und Schüler

Nutzungsvereinbarung - Entwurf -

(Stand: 24.05.2021)

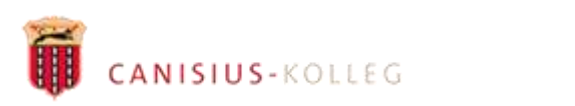

# Inhaltsverzeichnis

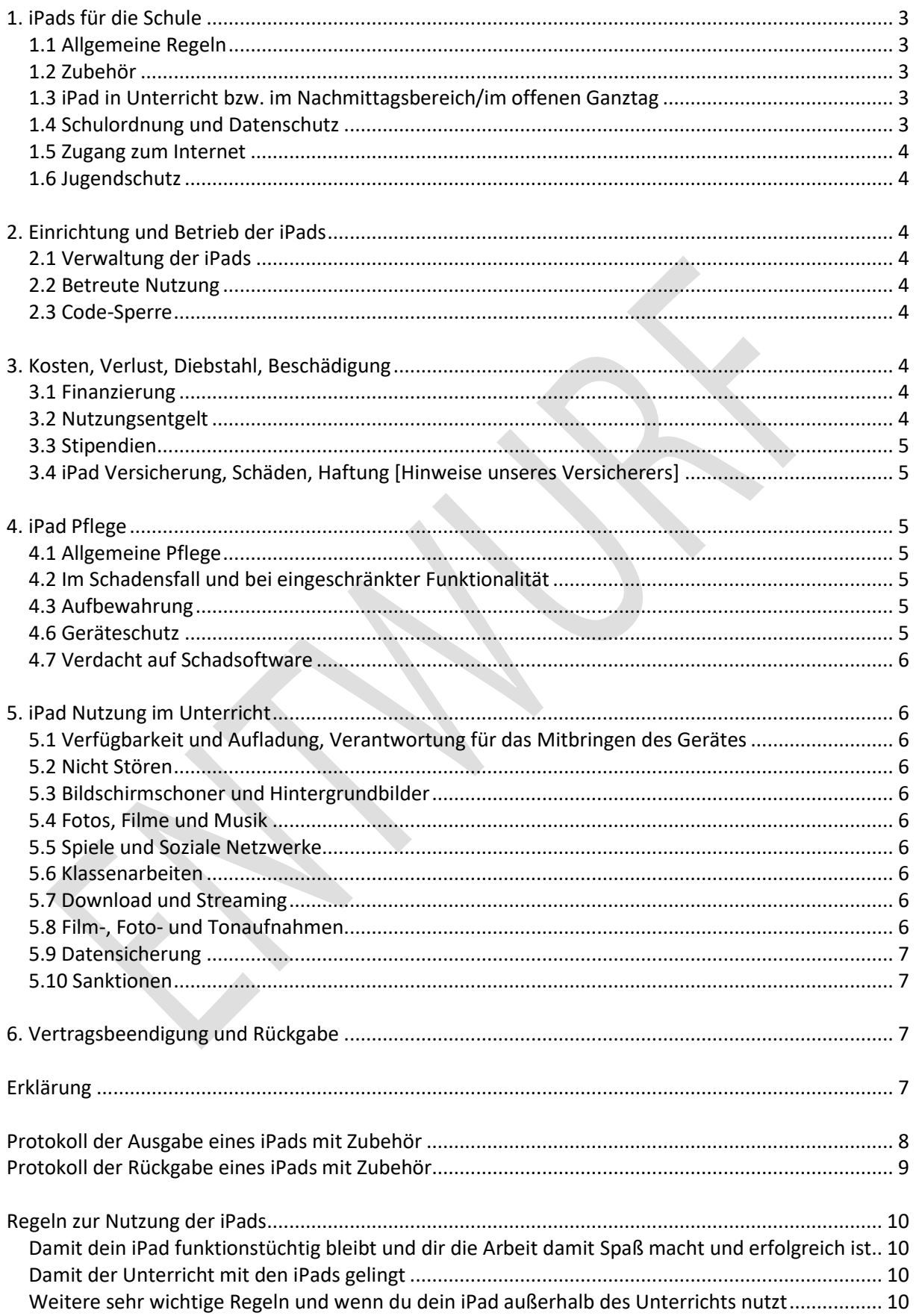

# <span id="page-2-0"></span>**1. iPads für die Schule**

Das Canisius-Kolleg stellt mit den iPads sowie den damit genutzten Anwendungen moderne Informationstechnologien bereit, um auch angesichts der digitalen Entwicklung Bildung in einem ignatianischen Sinne zu ermöglichen. Damit ist eine für alle Schülerinnen und Schüler einheitliche technische Ausstattung sichergestellt.

Die Ausbildung im Umgang mit diesen Instrumenten und seinen vielfältigen Anwendungsmöglichkeiten ist lediglich Mittel zu dem Zweck, dass unsere Schülerinnen und Schüler sich in einem umfassenden Sinne bilden<sup>1</sup>. Ziel ist es, im Unterricht Methoden des Lernens und Lehrens zu ermöglichen, die helfen, verantwortlich, reflektiert, zeitgemäß und im Zusammenspiel mit weiteren Möglichkeiten der Informationstechnologie (IT) die "Digitalisierung" zu nutzen und souverän zu "beherrschen" (Digital-Leadership-Education, Persönlichkeitsbildung im Kontext der ignatianischen Pädagogik). Dies geschieht in Orientierung an den curricularen Vorgaben, unseren schulinternen Curricula, unserem Präventionskonzept, den Grundsätzen der Persönlichkeitsbildung im Kontext der ignatianischen Pädagogik und den im Projekt "Digital-Leadership-Education" gewonnenen Erfahrungen.

Die ACS-Group unterstützt das Canisius-Kolleg bei der Administration der iPads. Über eine Mobile-Device-Management-Software (MDM) erhalten die Schüler/-innen alle nötigen Profile und Apps, die eine reibungslose Funktion der iPads innerhalb der Schulumgebung gewährleisten.

# <span id="page-2-1"></span>**1.1 Allgemeine Regeln**

Das Canisius-Kolleg stellt allen Schüler/-innen ab der Klassenstufe der Obertertia (OIII, 9. Jahrgangsstufe) ein persönliches iPad für das gemeinschaftliche und das individuelle Lernen zur Verfügung. Perspektivisch ist eine Ausweitung auf alle weiteren Jahrgänge angedacht. Im schulischen Kontext sind ausschließlich diese Geräte zu nutzen. Die einzelne Schülerin bzw. der einzelne Schüler ist für dieses Gerät, die sachgemäße Nutzung und Aufbewahrung verantwortlich. Das Gerät steht zunächst nur für schulische Zwecke zur Verfügung. Nach einer schulischen Evaluation und vorbehaltlich der Ergebnisse dieser, soll das Gerät zu einem späteren Zeitpunkt auch zuhause für den privaten Bereich genutzt werden können, wenn dadurch der Zweck für die Schule nicht eingeschränkt wird. Die Geräte (iPad, Stift etc.) dürfen aber nicht an Dritte verliehen oder weitergegeben werden. Den Schüler/-innen ist es nicht erlaubt, iPads mit anderen Schülerinnen oder Schülern zu tauschen, iPads zu entsorgen oder zu verkaufen. Darüber hinaus ist die Nutzung mobiler Geräte in der Hausordnung der Schule geregelt (vgl. insbesondere Nr. 3). Die jeweils gültigen Nutzungsregeln der iPads müssen unbedingt eingehalten werden; diese Regelungen werden bei Bedarf vom Canisius-Kolleg angepasst. Hier gilt jeweils die aktuellste Version.

# <span id="page-2-2"></span>**1.2 Zubehör**

-

Zu jedem iPad gehören ein Stift, sowie eine Tastatur, die zugleich eine Hülle für das Gerät ist. Diese sind immer mit dem iPad zusammen sorgfältig aufzubewahren. Diese Hülle kann und sollte durch abnehmbare Aufkleber so individualisiert werden, dass Einzelnen ihre Geräte leicht wiedererkennen können.

# <span id="page-2-3"></span>**1.3 iPad in Unterricht bzw. im Nachmittagsbereich/im offenen Ganztag**

Die Verwendung und Nutzung der iPads innerhalb der Schule unterliegt zu jeder Zeit dem Ermessen der Fachlehrerinnen und Fachlehrer bzw. der Pädagoginnen oder Pädagogen im Nachmittagsbereich / - im offenen Ganztag.

# <span id="page-2-4"></span>**1.4 Schulordnung und Datenschutz**

Die einschlägigen Bestimmungen der Präventionsordnung des Canisius-Kollegs, Schul- und Hauordnung der Schule, sowie die Regelung zur Umsetzung des gesetzlichen Datenschutzes am Canisius-Kolleg sind im Zusammenhang mit dem persönlichen iPad für Schüler/-innen besonders wichtig. Diese Bestimmungen müssen ihnen bekannt sein und eingehalten werden.

<sup>&</sup>lt;sup>1</sup> Bieri, Peter: Wie wäre es, gebildet zu sein? München, 2017.

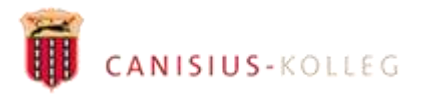

### <span id="page-3-0"></span>**1.5 Zugang zum Internet**

Die Verbindung zum Internet erfolgt nur über vertrauenswürdige Netzwerke; z. B. über das Netzwerk des Kollegs, das eigene WLAN zuhause oder einen Hotspot des eigenen Mobiltelefons. Bestehen Zweifel an der Sicherheit der zur Verfügung stehenden Netzwerke, darf das Gerät nicht genutzt werden.

### <span id="page-3-1"></span>**1.6 Jugendschutz**

Zur Erfüllung des gesetzlichen Kinder- und Jugendschutzes ist das WLAN der Schule durch eine Firewall sowie einen Content-Filter geschützt. Für die Nutzung außerhalb des Schulnetzwerks bietet das Canisius-Kolleg kein System zur Inhaltsfilterung an. Es ist die Verantwortung der Erziehungsberechtigten, solche Schutzmaßnahmen bei den häuslichen Netzanbindungen durch Firewall/Filter zu gewährleisten.

# <span id="page-3-2"></span>**2. Einrichtung und Betrieb der iPads**

# <span id="page-3-3"></span>**2.1 Verwaltung der iPads**

Die Einrichtung und Wartung der Geräte erfolgt durch die vom Kolleg dafür Beauftragten bzw. durch die einzelnen Schüler/-innen nach Anweisung der Beauftragten. In Fällen von Verlust oder Diebstahl können die Geräte mittels des MDM geortet werde.

### <span id="page-3-4"></span>**2.2 Betreute Nutzung**

Die Nutzung geschieht nach den Vorgaben der Schule. Sämtliche auf dem iPad gespeicherte Dateien und Apps können durch die Lehrkräfte jederzeit kontrolliert werden. Alle im Unterricht verwendeten Anwendungen (Apps) sind in einer von der Schulleitung verantworteten Liste verzeichnet. Die iPads sind zunächst so konfiguriert, dass die Schüler/-innen nicht die Möglichkeit zur Installation von APPs haben. Zu einem späteren Zeitpunkt dürfen die Schüler/-innen – vorbehaltlich der Evaluationsergebnisse (s. 1.1) – darüber hinaus Anwendungen zur privaten Nutzung installieren; die Schule behält sich vor, innerhalb des MDM zeitlich einzustellen, ob die Schüler/-innen private Apps während des Unterrichts nutzen können. Sie behält sich ebenfalls vor, die Nutzung bestimmter Apps vom Alter abhängig zu machen oder diese ganz zu sperren. Das Canisius-Kolleg hat das Recht, jederzeit die Löschung von Dateien, Apps, Bücher, Videos, Musik vom Gerät anzuordnen. Zur adäquaten Durchführung eigener Unterrichtsprojekte wird ein Verfahren zur Beantragung bestimmter notwendiger Apps eingerichtet – dies geschieht vorbehaltlich einer inhaltlichen und sicherheitstechnischen Prüfung.

#### <span id="page-3-5"></span>**2.3 Code-Sperre**

Aus Sicherheitsgründen muss das iPad mit einer Code-Sperre geschützt werden. Die Codesperre darf lediglich autorisierten Mitarbeiter/-innen der Schule sowie den Erziehungsberechtigten, nicht aber anderen Schüler/-innen oder Dritten mitgeteilt werden. Eine gemeinsame Nutzung des iPads mit anderen Schüler/-innen oder durch Dritte ist also nicht gestattet.

# <span id="page-3-6"></span>**3. Kosten, Verlust, Diebstahl, Beschädigung**

#### <span id="page-3-7"></span>**3.1 Finanzierung**

Die iPads und das Zubehör gehören dem Canisius-Kolleg und werden für die Dauer des Schulbesuches einzelnen Schülerinnen und Schülern zum persönlichen Besitzt gegeben. Mit der Beendigung des Schulvertrages werden die Geräte wieder zurückgegeben.

#### <span id="page-3-8"></span>**3.2 Nutzungsentgelt**

Nutzungentgelt und entsprechende Materialkosten sind im Schulgeld ab der Jahrgangsstufe 9 enthalten. Das Entgelt wird vom Kolleg festgelegt. Es beinhaltet die Anschaffungs- bzw. Finanzierungskosten für die Geräte, Versicherungsschutz im Schadensfall, die schulische Software, auch notwendige Apps, Verwaltungskosten, Wartung, das Vorhalten von Ersatzgeräten zum schnellen Austausch.

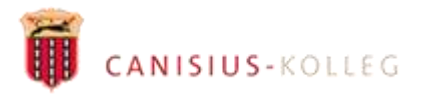

### <span id="page-4-0"></span>**3.3 Stipendien**

Für den Fall, dass das Schulgeld bzw. die im Schulgeld enthaltenen Materialkosten für das iPad nicht oder nicht in voller Höhe erbracht werden können, ist eine Reduktion oder Erlass möglich (per formlosem Antrag an den Rektor des Canisius-Kollegs [\(rektorat@canisius.de](mailto:rektorat@canisius.de) oder Briefpost). Die Verfügung über ein persönliches schulisches Gerät soll aus ökomischen Gründen nicht scheitern.

### <span id="page-4-1"></span>**3.4 iPad Versicherung, Schäden, Haftung** [Hinweise unseres Versicherers]

Der Schüler / die Schülerin wird die Unterrichtsmittel stets sorgfältig behandeln. Für den Fall des Falles hat das Canisius-Kolleg eine Versicherung für die Geräte abgeschlossen und der Schüler / die Schülerin bzw. die Sorge-/Erziehungsberechtigten haften nicht, soweit der Schaden durch die Elektronikversicherung abgedeckt ist.

**Wichtige Hinweise unseres Versicherers**: *Für Schäden an oder für den Verlust der überlassenen Sachen haftet der Schüler / die Schülerin bzw. der/die Erziehungs-/Sorgeberechtigte nach den gesetzlichen Bestimmungen. Bei Schäden, die durch Vorsatz oder fahrlässig verursacht worden sind, haftet immer der Schüler / die Schülerin bzw. der/die Erziehungs- /Sorgeberechtigte. Eine Beschädigung oder ein Verlust einer der überlassenen Sachen ist der Schulleitung bzw. der Klassenleitung zu melden. Hierbei bitte schriftlich angeben, wie es zu der Beschädigung oder dem Verlust gekommen ist. Das Canisius Kolleg wird dann den Vorfall / Schaden prüfen und entscheiden, ob eine Reparatur möglich und/oder ein Ersatzgerät zur Verfügung gestellt werden kann. Hier wird dann auch geprüft, ob ein Haftungsanspruch für den Schaden (Reparaturkosten, Anschaffung eines Ersatzgerätes) gegenüber der durch das Canisius-Kolleg abgeschlossenen Versicherung geltend gemacht werden kann. Eine fahrlässige Beschädigung oder ein Verlust der überlassenen Sachen ist immer einer von den Erziehungs-/Sorgeberechtigten bestehenden Privathaftpflichtversicherung zu melden. Empfehlung: Bitte prüfen Sie, ob die bestehende Privathaftpflichtversicherung für Schäden an überlassenen beweglichen Sachen Versicherungsschutz, insbesondere für Schäden durch Fahrlässigkeit oder durch Abhandenkommen von beweglichen Sachen bietet.* 

Stellt sich bei der Prüfung der Schadensursache durch das Canisius-Kolleg heraus, dass ein iPad (bzw. das Zubehör) **vorsätzlich** oder aus **grober** Fahrlässigkeit beschädigt wurde, klärt die Schulleitung mit den Erziehungsberechtigten den Vorfall. Zusätzlich zu den Reparatur- oder Ersatzkosten drohen auch Disziplinarmaßnahmen. Wurde das Gerät oder Zubehör von der Schülerin oder dem Schüler (bzw. den Unterzeichnern) verkauft, kann dies eine fristlose Kündigung des Schulvertrages zur Folge haben.

# <span id="page-4-2"></span>**4. iPad Pflege**

# <span id="page-4-3"></span>**4.1 Allgemeine Pflege**

Schüler und Schülerinnen sind für die allgemeine Pflege ihres Schul-iPads nach Herstellerangaben verantwortlich. Hier zum Beispiel: https://support.apple.com/de-de/HT204172

# <span id="page-4-4"></span>**4.2 Im Schadensfall und bei eingeschränkter Funktionalität**

Defekte oder beschädigte iPads müssen umgehend der Klassen- oder Schulleitung gemeldet werden. Wenn die Nutzung des Gerätes für schulische Zwecke eingeschränkt ist, müssen dies die Schüler/-innen umgehend und schriftlich den Klassen- oder Kursleitungen mitteilen.

#### <span id="page-4-5"></span>**4.3 Aufbewahrung**

Die iPads müssen bei Nichtbenutzung sicher aufbewahrt werden und dürfen nicht unbeaufsichtigt sein. Wenn während der Pausen, der Freistunden oder z. B. des Sportunterrichtes eine Beaufsichtigung durch den Besitzers/die Besitzerin nicht möglich ist, müssen die iPads sicher verwahrt werden (z.B. in den Schließfächern oder den zu verschließenden Unterrichtsräumen).

#### <span id="page-4-6"></span>**4.6 Geräteschutz**

Die Schüler/-innen sind zur ständigen Nutzung der zur Verfügung gestellten, mit der Tastatur verbundenen Hülle verpflichtet. Essen und Getränke sind vom iPad fern zu halten. Das Gerät und Zubehör muss vor Feuchtigkeit und Nässe geschützt werden.

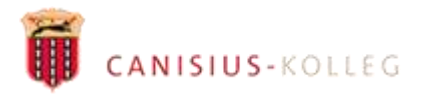

### <span id="page-5-0"></span>**4.7 Verdacht auf Schadsoftware**

Besteht der Verdacht, dass das iPad bzw. eine Anwendung von Schadsoftware befallen ist, muss dies unverzüglich den für die EDV schulischen Beauftragten gemeldet werden. Das iPad darf im Falle des Verdachts auf Schadsoftwarebefall solange nicht genutzt werden, bis die Beauftragten die Nutzung wieder freigeben.

# <span id="page-5-1"></span>**5. iPad Nutzung im Unterricht**

#### <span id="page-5-2"></span>**5.1 Verfügbarkeit und Aufladung, Verantwortung für das Mitbringen des Gerätes**

Das Canisius-Kolleg stellt iPads für den Unterricht zur Verfügung und erwartet, dass die Schüler/-innen täglich aufgeladene und funktionsfähige Geräte mit in den Unterricht bringen. Das Aufladen der iPads in den Klassenräumen ist nicht vorgesehen. Für Notfälle ist vorsorglich eine Regelung getroffen worden. Für Schüler/-innen, die wiederholt ohne aufgeladenes iPad zum Unterricht erscheinen, beschließt die Schule pädagogische Maßnahmen. Falls Schüler/-innen ihr iPad zu Hause vergessen haben, sind sie für das Nacharbeiten der Aufgaben verantwortlich. Die Geräte werden ausschließlich erst dann aus der Schultasche geholt, wenn die Lehrkraft es anordnet.

#### <span id="page-5-3"></span>**5.2 Nicht Stören**

Zur Vermeidung von unnötigen Störungen durch Signaltöne während des Unterrichts muss die Einstellung "*Nicht Stören*" aktiviert sein.

#### <span id="page-5-4"></span>**5.3 Bildschirmschoner und Hintergrundbilder**

Es ist den Schüler/-innen erlaubt, die Einstellungen für Bildschirmschoner und Hintergrundbilder zu ändern. Die Verwendung von unangemessenem und anstößigem Bildmaterial gilt jedoch als Verletzung der Nutzungsvereinbarung und kann untersagt werden, in besonderen Fällen sogar zu Disziplinarmaßnahmen führen.

#### <span id="page-5-5"></span>**5.4 Fotos, Filme und Musik**

Fotos, Filme und Musik werden nur für schulrelevante Projekte gespeichert. Es ist also eigenverantwortlich darauf zu achten, dass der interne Speicher des iPads nicht unter 20% fällt, ansonsten sind Gegenmaßnahmen zu ergreifen (löschen nicht mehr benötigter Dateien, Videos etc.).

#### <span id="page-5-6"></span>**5.5 Spiele und Soziale Netzwerke**

Während des Unterrichts dürfen nur Apps nach Anweisung der unterrichtenden Lehrkraft verwendet werden; die Anwendung von Spiele-Apps oder Online-Spielen sowie die Nutzung von sozialen Netzwerken jeglicher Art mit den iPads ist während des Unterrichts strengstens untersagt. Während der Nachmittagsbetreuung kann die zuständige Pädagogin bzw. der Pädagoge die Nutzung solcher Apps analog einschränken oder verbieten.

#### <span id="page-5-7"></span>**5.6 Klassenarbeiten**

Das unerlaubte Nutzen der iPads während einer Klassenarbeit oder Klausur gilt automatisch als umfassender Täuschungsversuch und wird entsprechend dem Schulgesetz und der Schulordnung geahndet.

#### <span id="page-5-8"></span>**5.7 Download und Streaming**

Der Download von Dateien und Apps oder das Streaming von Daten ist in der Schule verboten, sofern es nicht explizit durch eine Lehrkraft angeordnet wurde.

#### <span id="page-5-9"></span>**5.8 Film-, Foto- und Tonaufnahmen**

Nach § 201a StGB dürfen während des Unterrichts ohne die ausdrückliche Erlaubnis durch die zuständige Lehrkraft im Einzelfall weder durch das iPad noch durch andere Geräte Bild- bzw. Film- oder Tonaufnahmen gemacht werden. Ansonsten sind immer die Bestimmungen des Datenschutzes für das Kolleg zu beachten.

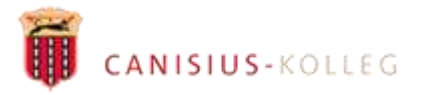

#### <span id="page-6-0"></span>**5.9 Datensicherung**

Die Schüler/-innen sind für die Datensicherung des iPads verantwortlich. In den meisten Fällen sind Fehlfunktionen des iPads keine Entschuldigung dafür, Arbeiten nicht rechtzeitig einreichen zu können. Eine datenschutzkonforme Sicherung von Dokumenten / Daten ist auf "Microsoft one drive" und auf unserer Lernplattform "itslearning" möglich. WICHTIG: Der Speicherort personenbezogener Daten ist das iPad.

#### <span id="page-6-1"></span>**5.10 Sanktionen**

Die Nutzung des iPads im Unterricht kann von der Lehrkraft vorübergehend ausgesetzt bzw. verboten werden. Bei Missachtung der Regeln dürfen die Lehrkräfte die iPads an sich nehmen und im Sekretariat abgeben, wo es von den Schüler/-innen abgeholt werden muss.

# <span id="page-6-2"></span>**6. Vertragsbeendigung und Rückgabe**

Die Nutzung bzw. Überlassung des Gerätes ist an einen gültigen Schulvertrag gekoppelt. Wenn der Schulvertrag aufgehoben worden ist, sind die Geräte unverzüglich zurückzuggeben. Die ordnungsgemäße Rückgabe muss schriftlich bestätigt werden. Bei der Rückgabe des iPads werden alle persönlichen Daten entfernt und das Gerät mittels MDM auf die Werkseinstellungen zurückgesetzt. Die Trennung und der Zustand des Gerätes werden im Rückgabeprotokoll protokolliert.

# <span id="page-6-3"></span>**Erklärung**

Ich habe die Nutzungsvereinbarung gelesen. Mit meiner Unterschrift bestätige ich, das Gerät samt Zubehör **(Netzteil, Logitech CRAYON Digital Pencil; Logitech Rugged Folio Case (als Schutzhülle mit Tas**tatur) für das iPad 10,2" (8. Gen.)) erhalten zu haben und mich dieser Vereinbarung und den "Regeln zur Nutzung der iPads" entsprechend zu verhalten. Die aktuellen Regeln zur Nutzung des iPads wurden bei Vertragsunterzeichnung ausgehändigt, zur Kenntnis genommen und akzeptiert. Die Information "Datenschutz am Canisius-Kolleg" gem. Art. 13 und 14 DSGVO (Anlage) habe ich zur Kenntnis genommen.

Ort/Datum

VORNAME NAME

Name, Vorname Schüler(in)

 $\overline{\phantom{a}}$  , where  $\overline{\phantom{a}}$  , where  $\overline{\phantom{a}}$  , where  $\overline{\phantom{a}}$ 

 $\frac{1}{2}$  ,  $\frac{1}{2}$  ,  $\frac{1}{2}$  ,  $\frac{1}{2}$  ,  $\frac{1}{2}$  ,  $\frac{1}{2}$  ,  $\frac{1}{2}$ 

 $\qquad \qquad \qquad \qquad \qquad \qquad \qquad \qquad$ 

KLASSE

Klasse/Stufe Schulzweig

(GYM/ISS)

\_\_\_\_\_\_\_\_\_\_\_\_\_\_\_\_\_\_\_\_\_\_\_\_\_\_\_\_\_\_\_\_\_\_\_\_ Unterschrift Erziehungs-/Sorgeberechtigte/r

\_\_\_\_\_\_\_\_\_\_\_\_\_\_\_\_\_\_\_\_\_\_\_\_\_\_\_\_\_\_\_\_\_\_\_\_

Unterschrift Schüler/-in

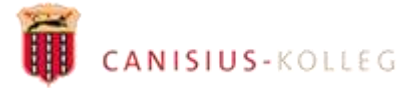

# <span id="page-7-0"></span>**Protokoll der Ausgabe eines iPads mit Zubehör**

VORNAME NAME (KLASSE) bestätigt den Erhalt folgender Arbeitsmittel:

- Apple iPad, Seriennummer: GERAET\_NUMMER
- Logitech Rugged Folio Case (als Schutzhülle mit Tastatur)
- Logitech CRAYON Digital pencil

Das überlassene iPad mit Tastatur und Stift weisen keine Vorschäden auf.

Das überlassene iPad weist folgende Vorschäden auf:

Die überlassene Tastatur/Hülle weist folgende Vorschäden auf:

Der überlassene Stift weist folgende Vorschäden auf:

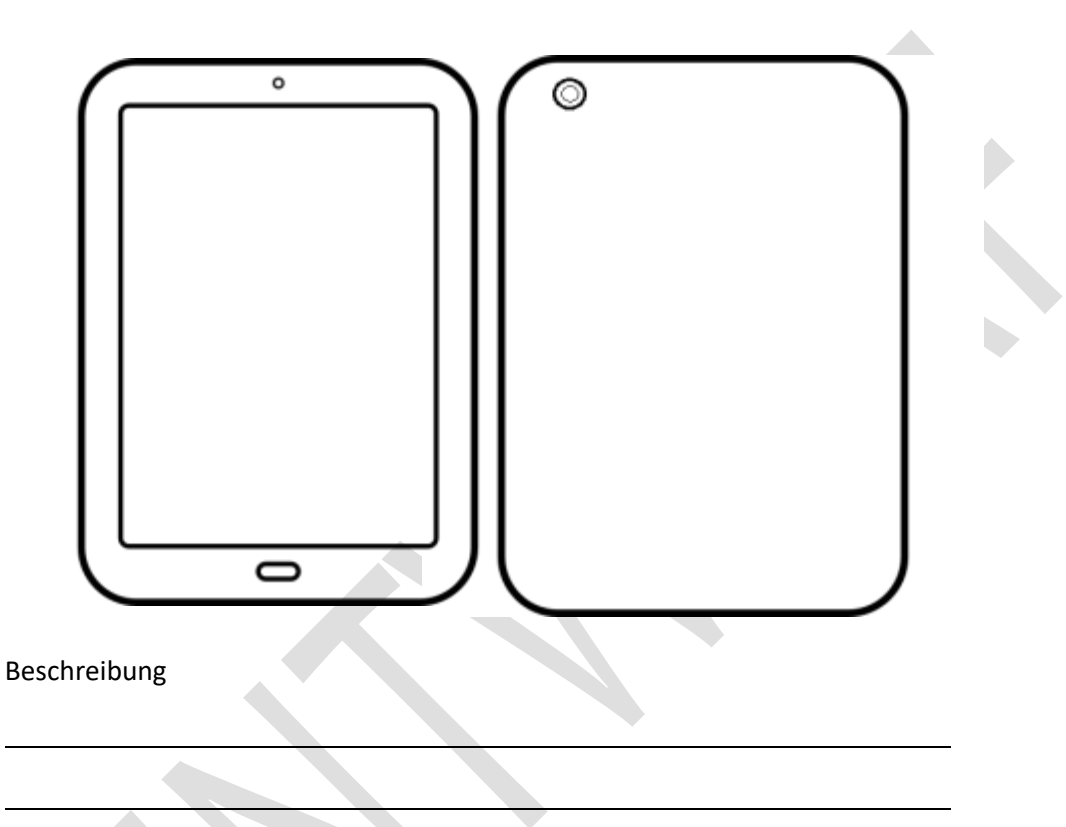

Unterschrift VORNAME NAME

Unterschrift Schule

Berlin, den

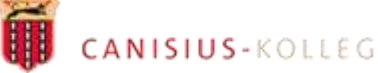

# <span id="page-8-0"></span>**Protokoll der Rückgabe eines iPads mit Zubehör**

Die Schule bestätigt folgende Arbeitsmittel von VORNAME NAME (KLASSE) zurückerhalten zu haben

- Apple iPad, Seriennummer: GERAET\_NUMMER
- Logitech Rugged Folio Case (als Schutzhülle mit Tastatur)
- Logitech CRAYON Digital pencil

Das überlassene iPad mit Tastatur und Stift weisen keine Vorschäden auf.

Das überlassene iPad weist folgende Vorschäden auf:

Die überlassene Tastatur/Hülle weist folgende Vorschäden auf:

Der überlassene Stift weist folgende Vorschäden auf:

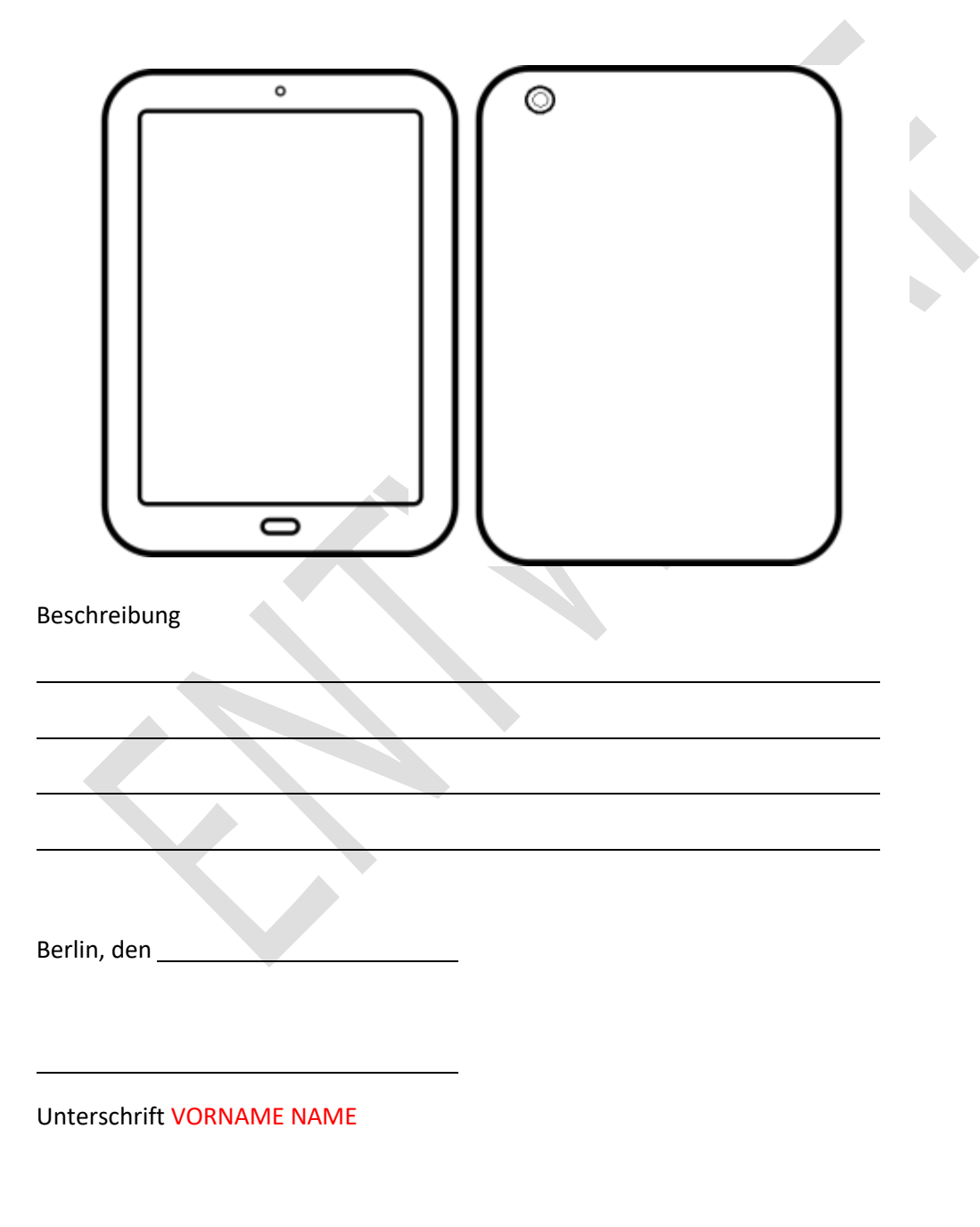

Unterschrift Schule

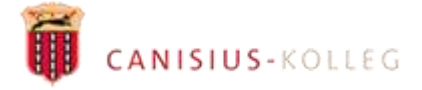

# <span id="page-9-0"></span>**Regeln zur Nutzung der iPads**

<span id="page-9-1"></span>**Damit dein iPad funktionstüchtig bleibt und dir die Arbeit damit Spaß macht und erfolgreich ist:**

- 1. Entferne grundsätzlich keine Zertifikate von deinem iPad.
- 2. Aktualisiere System-Updates möglichst sofort, aber immer innerhalb einer Woche nach dem Erscheinen, damit das Betriebssystem deines iPads stets auf dem neuesten Stand ist.
- 3. Nur im Falle der privaten Nutzungsmöglichkeit: Installiere Apps und Updates generell zu Hause, vorausgesetzt deine Lehrperson ordnet es anders an. Grundsätzlich geschieht die Installation nur mittels MDM und per Auftrag unsererseits an ACS.
- 5. Nutze dein iPad ausschließlich in der von der Schule bereitgestellten Schutzhülle.

# <span id="page-9-2"></span>**Damit der Unterricht mit den iPads gelingt:**

- 6. Stelle dein iPad lautlos.
- 7. Achte darauf, dass Bluetooth und die Ortungsdienste ununterbrochen angeschaltet sind und der Akku mindestens zu 50% geladen ist. Anmerkung: Das Laden des iPads bei nicht vollständig entladenem Akku schadet dem iPad nicht.
- 8. Nutze ausschließlich die von der Lehrperson vorgegebenen Apps und Webseiten.
- 9. Flugmodus ist nicht erlaubt.

# <span id="page-9-3"></span>**Weitere sehr wichtige Regeln und wenn du dein iPad außerhalb des Unterrichts nutzt**

- 10. Achte die Persönlichkeitsrechte von Personen auch im Rahmen der Jugendschutzrichtlinien. Fotografiere bzw. filme Personen und versende Fotos und Filme, die andere Personen abbilden, ausnahmslos mit deren ausdrücklichem Einverständnis und dem der Erziehungsberechtigten. (Vergleiche hier auch die Nummer 5.8 – sehr wichtig!)
- 11. Verwende dein iPad in der Schule und auf dem Schulweg nur für schulische Zwecke. Social Media, E-Mail, Nachrichten (iMessage und FaceTime) und Spiele sind hier ausdrücklich untersagt.
- 12. Behalte sensible Daten für dich und veröffentliche keine Inhalte, die dir nicht gehören.
- 13. Du bist verpflichtet Dich bei Nutzung des Gerätes an das geltende Recht zu halten. Nehme daher keine unrechtmäßigen Handlungen vor.
- 14. Verletze keine Rechte anderer und halte Dich an die Regeln des Urheberrechts. Fremde Inhalte (Texte, Fotos, Videos, Lieder, Audio und andere Materialien) dürfen nicht ohne Genehmigung der Urheber gespeichert werden. Dazu gehören auch eingescannte oder abfotografierte Texte und Bilder.
- 15. Es wird keinerlei Material veröffentlicht oder geteilt. Insbesondere: Unangemessene Inhalte oder anderes Material (das z. B. Nacktdarstellungen, Brutalität, Pornografie, anstößige Sprache, Gewaltdarstellungen oder kriminelle Handlungen zum Inhalt hat) werden in keiner Weise durch die Geräte verwendet, veröffentlicht oder über die zur Verfügung gestellten Dienste geteilt.
- 15. Die Verbreitung und das Versenden von belästigenden, beleidigenden oder bedrohenden Inhalten sind verboten.
- 16. Unterlasse Handlungen, durch die Menschen ausgenutzt werden, ihnen Schaden zugefügt oder angedroht wird.
- 17. Falls die Nutzung der E-Mail-Funktion erlaubt ist, darfst Du keine Massen-Nachrichten (Spam) und/oder andere Formen unzulässiger Werbung versenden.
- 18. Unterlasse Handlungen, die betrügerisch, falsch oder irreführend sind (z. B. sich als jemand anderes ausgeben oder versuche die Dienste zu manipulieren).
- 19. Unterlasse es, wissentlich Beschränkungen des Zugriffs auf bzw. der Verfügbarkeit der Programme und Apps zu umgehen.
- 20. Unterlasse Handlungen, die Dir oder anderen Schaden zufügen (z. B. das Übertragen von Viren, das Belästigen anderer, das Posten terroristischer Inhalte, Hassreden oder Aufrufe zur Gewalt gegen andere).
- 21. Unterlasse Handlungen, die deine oder die Privatsphäre von anderen verletzen.
- 22. Helfe niemandem bei einem Verstoß gegen diese Regeln.